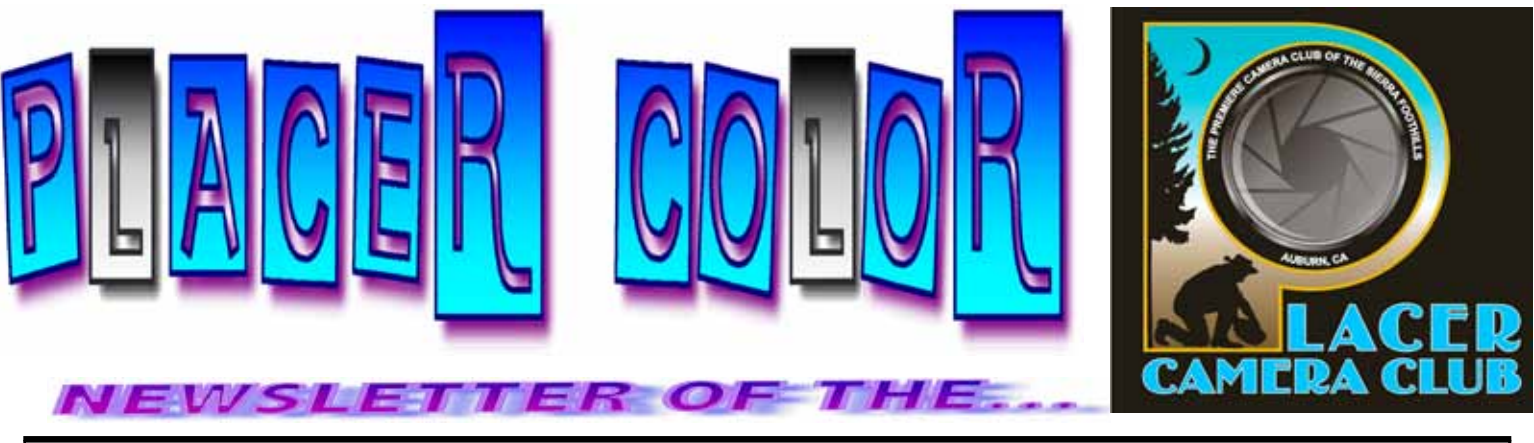

**<http://www.placercameraclub.org> Year 48 Number 11** PO Box 4990, Auburn, Ca. 95603 November 2010 **est. 1952**

**Placer Camera Club** meets the **third Tuesday of each month**...except August...at **7:00 PM**, in the Beecher Room of the Auburn Placer County Library, 350 Nevada Street, Auburn, CA — **Visitors Welcome!** This month's meeting will be **Tuesday, October 19th**, We'll have an informal gathering at **6:30 PM**, with the meeting starting **promptly** at **7 PM.**

# **This month……..**

**This month** we have **image evaluations**. The judge will be **Tal Lewis**.You can view his photography at his website:  $\leq$ http://talmadgelewisphoto.com>

The club will **be hanging photographs in the Beecher room** at the library on **December 1st.** All members can hang one photograph. Each photograph should be no wider than 16 inches and be ready to hang with a wire on the back. All formats are ok, canvas, gator board, matted and framed, etc. The only requirement is photographs must be presentable and ready to hang. This is a public place so don't bring images that are irreplaceable. We haven't had any problems yet, but you never know. Bring your photographs to the November meeting or get them to Judy Hooper (530-888-8308) before December 1<sup>st</sup>. Judy lives in Auburn. The display will stay up until February 1st.

At the **December meeting** we will be showing member **slide shows**. Each member can show a slide show of no more that 5 minutes. Slide shows must be of a connected theme. They can be either digital or film slides. Last years slide shows were a lot of fun, start on yours now and let's see what you've got!

See you on November 16<sup>th</sup>!

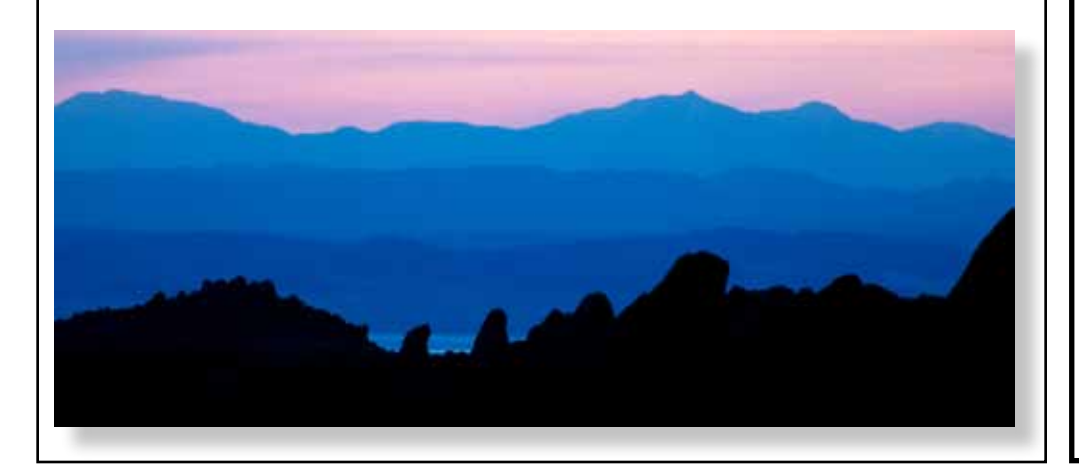

### **EVENT CALENDAR**

Nov 16 Monthly Meeting

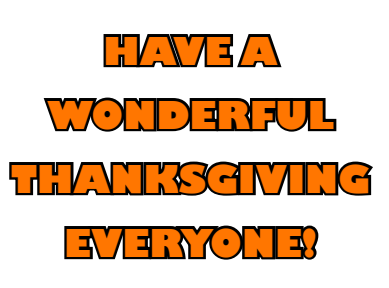

Dec 21 Monthly Meeting

**See last page for club officers, committees & all other Club information.**

*PUBLISHED AS A VISITOR SERVICE OF THE*

#### *JOINT CHAMBERS OF COMMERCE OF NEVADA COUNTY*

*GRASS VALLEY/NEVADA COUNTY CHAMBER OF COMMERCE*

248 Mill StreetGrass Valley, CA 95945 (530) 273-4667 Toll-free1-800-655-4667 www.gvncchamber.org

*NEVADA CITY CHAMBEROF COMMERCE*

> 132 Main StreetNevada City, CA 95959 (530) 265-2692 Toll-free 1-800-655-NJOYwww.nevadacitychamber.com

Cover art: *Loana Beeson*Photographs: *Dave Carter* Design: *Hart Design Studio*

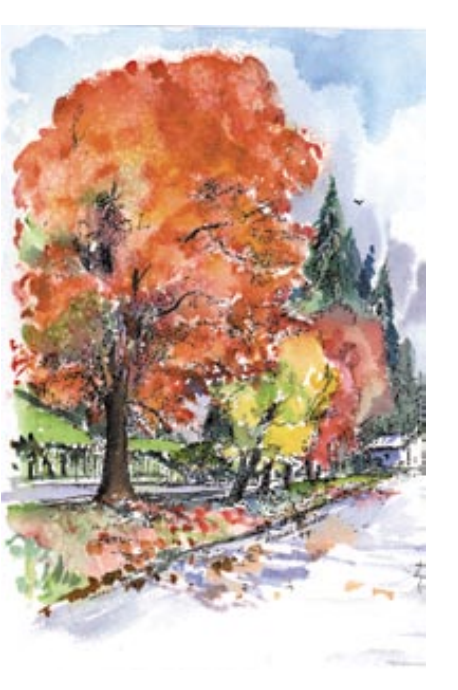

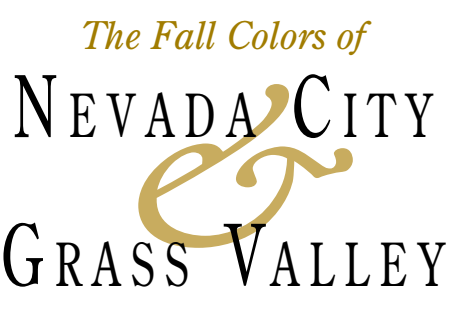

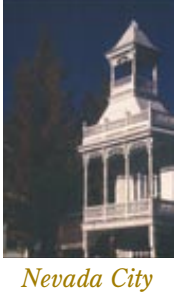

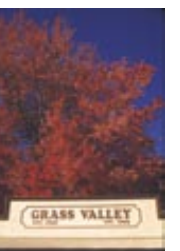

*Grass Valley*

# Welcome…

Autumn is a special time of year in Nevada County. It is a time to slow down, reflect and appreciate the colorful gifts of nature.

When it comes to fall colors, Nevada City and Grass Valley are two of the prettiest towns this side of New England.

The annual spectacle of color begins in early October and can last until Thanksgiving, depending on weather. It is hard to predict peak color weeks but middle to late October is a good bet. You can check day-to-day conditions by calling the Chamber of Commerce.

Local colors are best in the Victorian neighborhoods surrounding the historic downtown areas. Towering Sugar Maples and Liquidambars provide some of the most brilliant hues. Many other trees, shrubs and vines add to the show.

The best colors are scattered throughout both towns. Grass Valley is especially pretty from higher vista points. Nevada City colors are centered in a smaller area and may be more easily enjoyed by foot or bicycle. Among the most popular sites are Nevada Street in Nevada City and along Neal

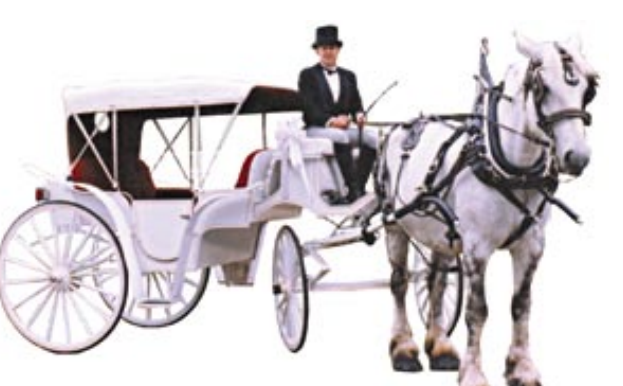

street in Grass Valley.

Nevada City and Grass Valley have been widely recognized for having some of the West's best fall colors. Local residents are proud and happy to share this treasure but please show respect for their neighborhoods and privacy.

*Enjoy!*

he Nevada City map shows a selfguided tour to some of the town's best fall color areas. The tour takes *T*about 15 minutes by car, longer for cyclists or energetic walkers. Nevada City's best fall colors are in historic residential neighborhoods. Many of these trees were planted by early settlers. After viewing the fall colors, explore the historic downtown districts of Nevada City and Grass Valley.

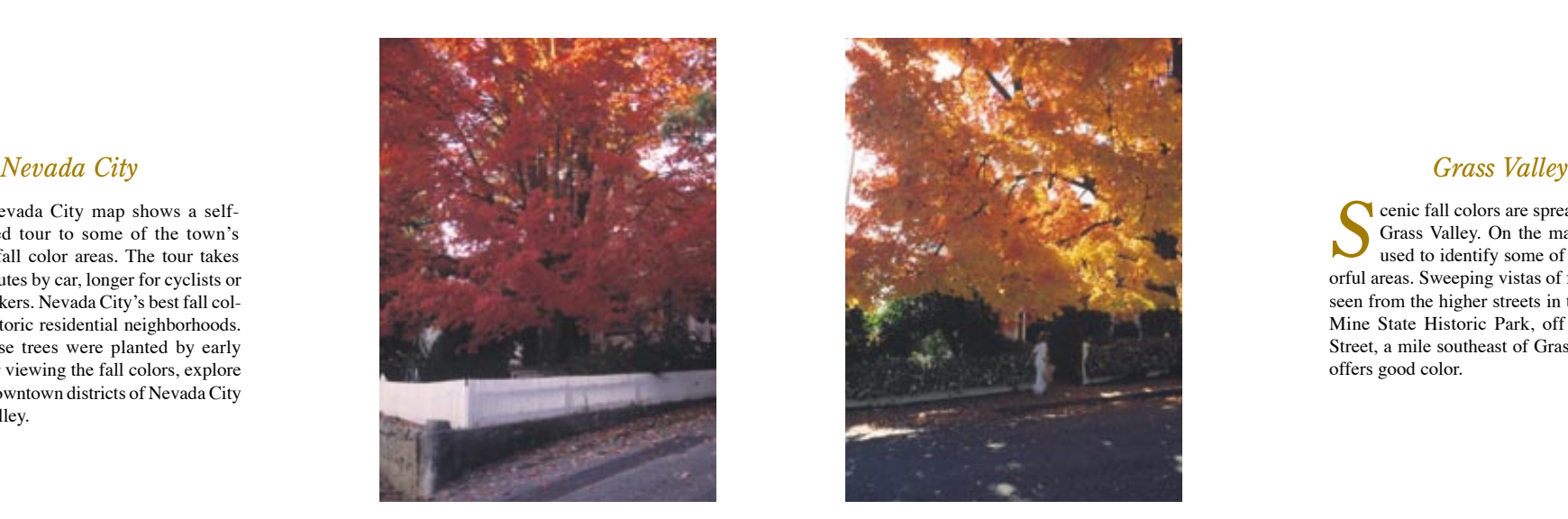

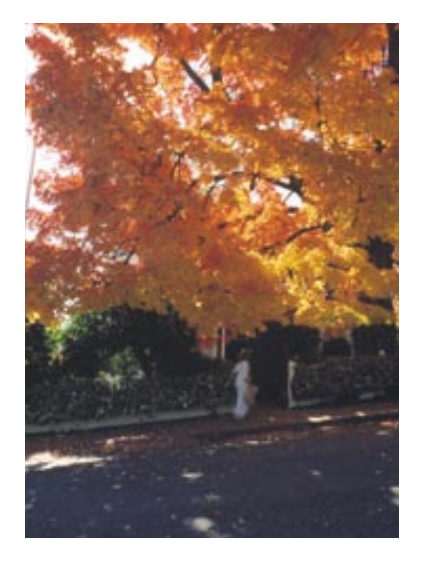

cenic fall colors are spread throughout Grass Valley. On the map, leaves are used to identify some of the most colorful areas. Sweeping vistas of fall colors are seen from the higher streets in town. Empire Mine State Historic Park, off East Empire Street, a mile southeast of Grass Valley, also offers good color.

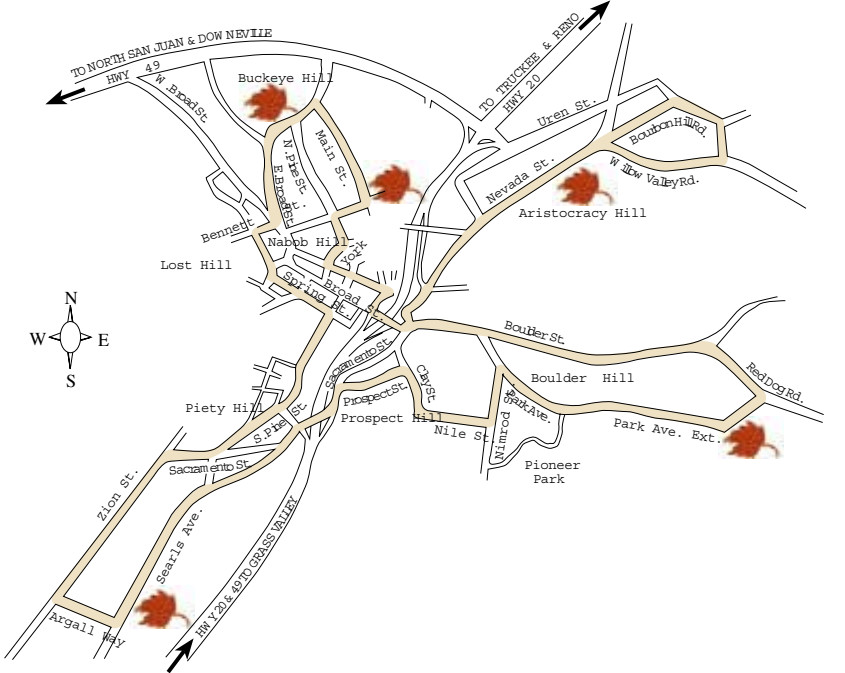

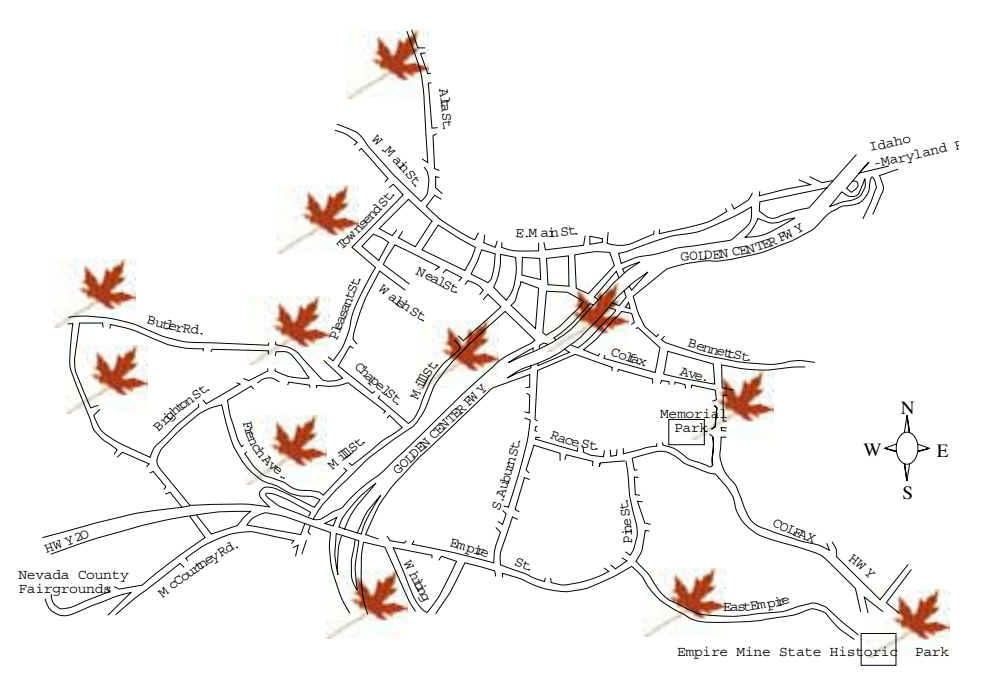

# **TUTORIALS**

### **From PCC Member Werner Krueger —**

Some members might find the instructions for sharpening useful. We spend time, Jan-Apr, in Sun City AZ, and are members of the Sun City Camera Guild.

### **Don Loseke's Notes:**

**Don Loseke** of Sun City West was our presenter in Saturday's Camera Guild meeting. During his presentation he mentioned a sharpening method used in Photoshop called "Lab Sharpening" I asked him to send me the technique and he was kind enough to do so along with some images he worked on. I hope that you are able to use this as insight to a few of the techniques we can use in our continuing effort to improve our photography skills. If anyone needs Don's email address, send me a request at <danevander@cox.net>

- 1. Open your image and do all corrections as you want to sharpen the image last.
- 2. Duplicate the Layer.
- 3. Set the image for 360 ppi resolution (Image size dialog box) or whatever resolution your printer calls for.
- 4. Image, Mode, LAB color. You will get a message to Flatten Layer or not to Flatten the Layer, Click Do Not Flatten Layer.
- 5. Go to the channels pallet with the duplicate layer highlighted. Click on the Lightness Channel.
- 6. Go to Filter, Sharpen, Unsharpmask
- 7. Adjust your sharpening with Threshold about 1, Radius 1.5, and then adjust the Amount so that you don't get a halo. Maybe about 155.
- 8. When done click on the LAB color channel then back to your Layers Pallet. Then you can Flatten the Layer if you wish to.
- 9. Make this into an action and it works very fast.

### A Note From Don:

I have several tutorials for making borders on pictures that I have figured out. If at some time you want some of them let me know. I attached a couple of pictures with frames on them. One of them is the Geo Lepp frame from a few years ago at your Sun City meeting. Thanks again for having me over.

#### **Don Losek**

#### Hello:

I am an avid reader of the Ken Rockwell website, and I came across his sermon for the day.

Here is the link to the article, <http://kenrockwell.com/tech/not-about-your-camera.htm> It might contain some food for thought for photographers, and might provide some material for the newsletter.

You could print out the "Credo" in his article, mentioning the source, and citing the link to the actual site of his "Sermon".

He is quite controversial among Nikon fanatics. I have read both pro and con on the Nikonian website. Some, like myself, appreciate his views on cameras and lenses, and others really dislike his views, especially his views on RAW vs JPEG. I'm not sure how interesting it would be, except for the website.

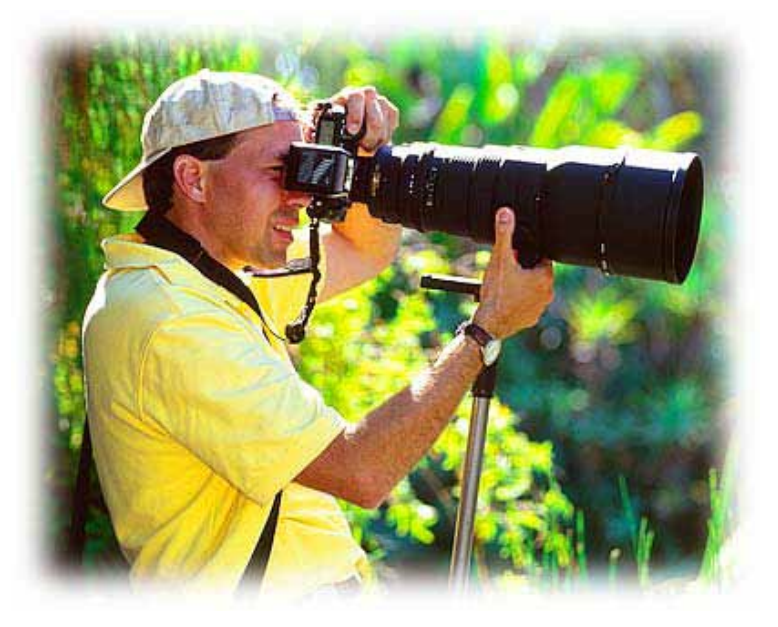

Werner Krueger —

#### **More Tips—Cont.**

 I am leaving on Tuesday on a 12 day trip to Chiapas with Jim Cline of San Diego. There will be 8 of us. It is a photography tour. One of the guys is from Portland and he was with me two years ago on Jim's tour to Guatemala. Go to www. jimcline.com <http://www.jimcline.com> and hit tour schedules and look for Chiapas: el Mundo Maya. for the tour.

 I am taking along a new Panasonic Lumix DMC-FZ40 which I got to replace the Nikon with all the lenses, which is just too heavy and requires a tripod that is heavy as well. If I use the new Panasonic Lumix DMC-FZ40 for the telephoto shots, which is a 24 X with a Leica lens, it should do the job. I also have a Canon G-11 which is also small and light. Both will go on my tripod which weighs less than 2 pounds. I tested the telephoto and it looks really good. Here are 3 photos. One taken at 24mm and then next at full zoom of 24X or 576 mm, and the last is a blowup of the last shot.

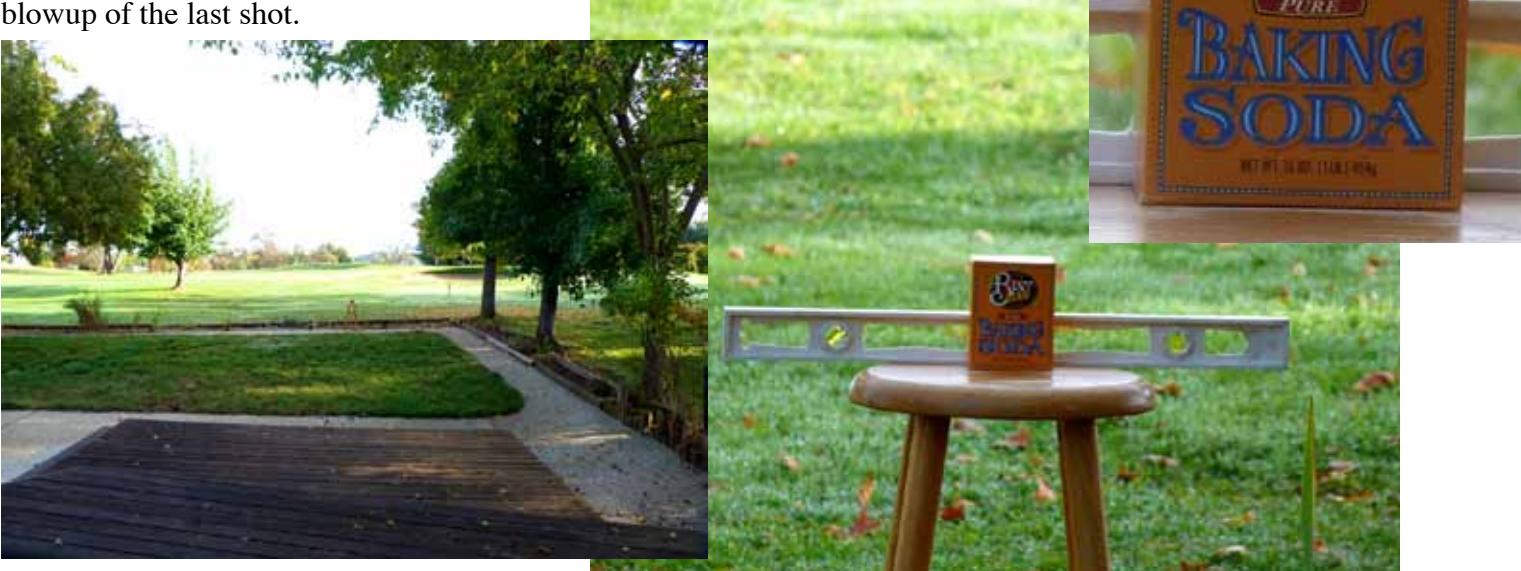

**Submitted by Bill Stenwick —**

# **Notes From The Field**

### **Submitted by Debbie Cabrara —**

Working 45 plus hours a week and taking care of my family leaves me very little time for shooting. I gave myself a project for the month of October called Photo-a-Day. I had to to shoot everyday, and post one (only one) picture to my Facebook page. It was a challenge to find the time to shoot, and to find things to shoot every single day. Some shots were goofy (like a Frankestein Halloween cookie), some found me in the right place at the right time (a dad tying his daughters dress at an outdoor wedding in Meadow Vista), and I tried my hand at using a lighbox (rosary beads). It was a fun project and I accomplished what I set out to do. My Facebook friends told me the enjoyed seeing something new everyday, and gave me great feedback.

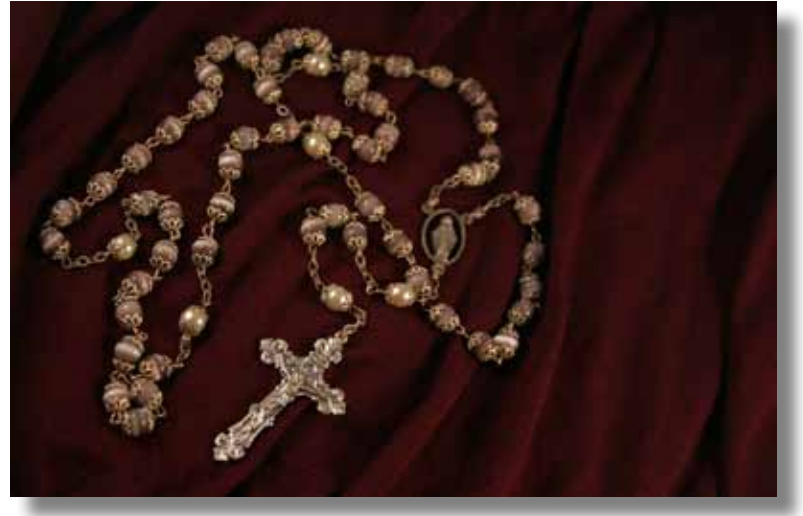

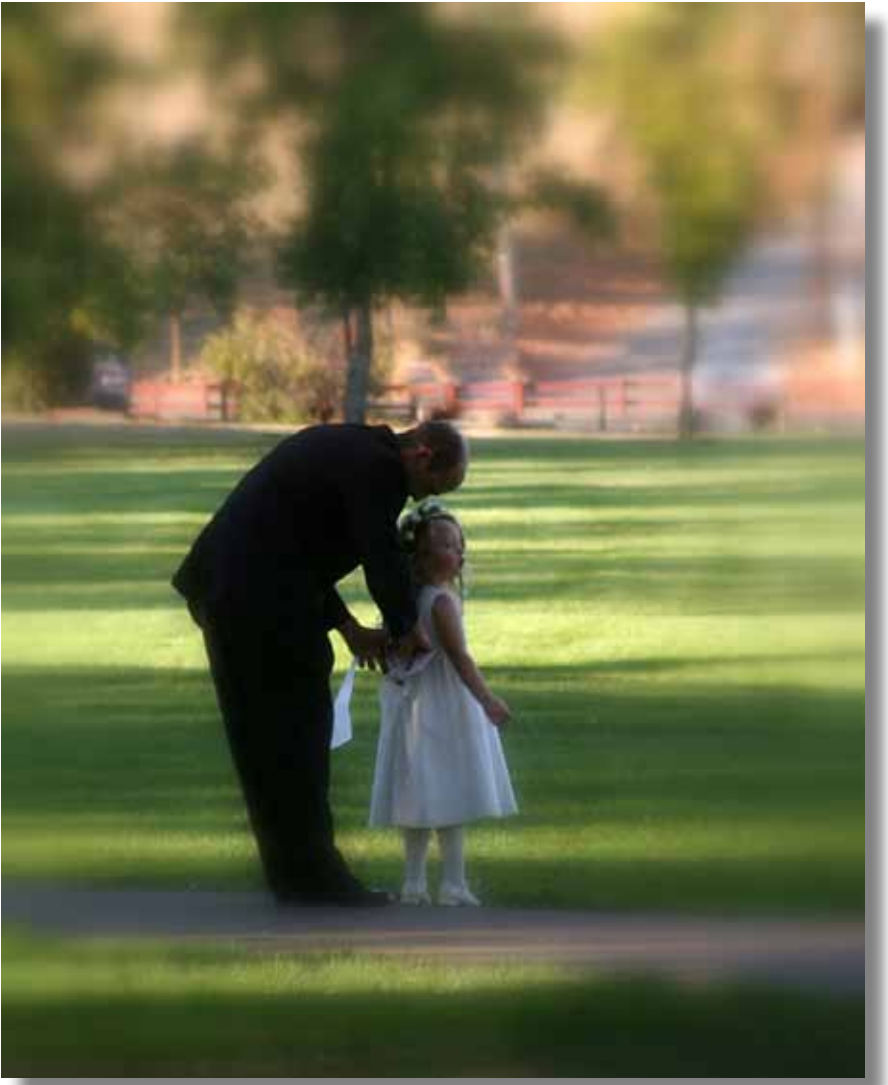

# Debbie cabrara photographs

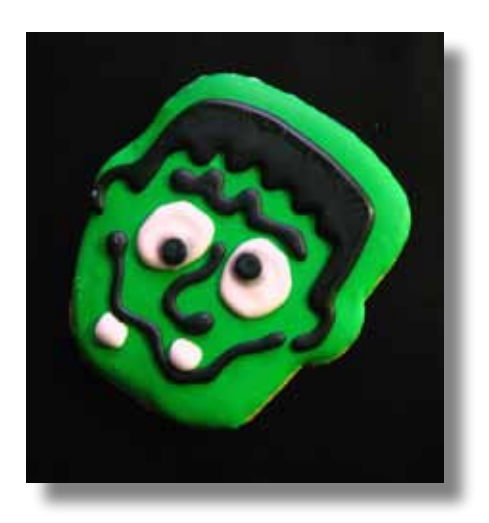

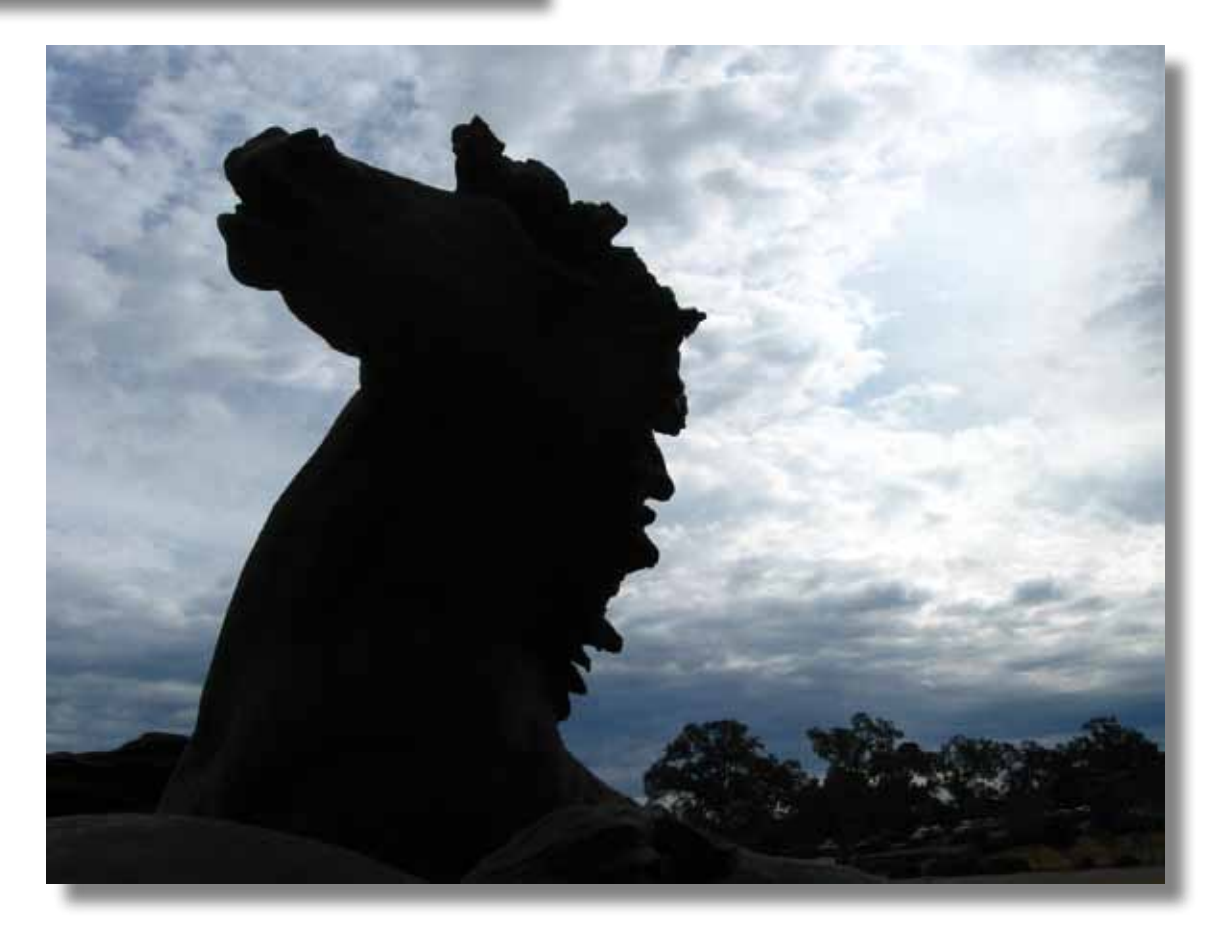

### **More notes from the field**

### **Submitted by Ardath Winterowd —**

 I took the below photograph at Nordstrom's for an artist friend of mine who has always wanted to do an oil painting of the pianist and the escalator.

 This is a composite of two photos: I pieced in the woman walking to the right because by the time the woman on the escalator was in the correct position the woman walking past the piano was already out of the frame.

 It was dumb luck that the woman on the escalator was looking in the direction of the other woman. What would have really been dumb luck is if the woman walking past the piano had suddenly looked over her left shoulder!

Oh well, can't have everything...sometimes, not even with Photoshop!

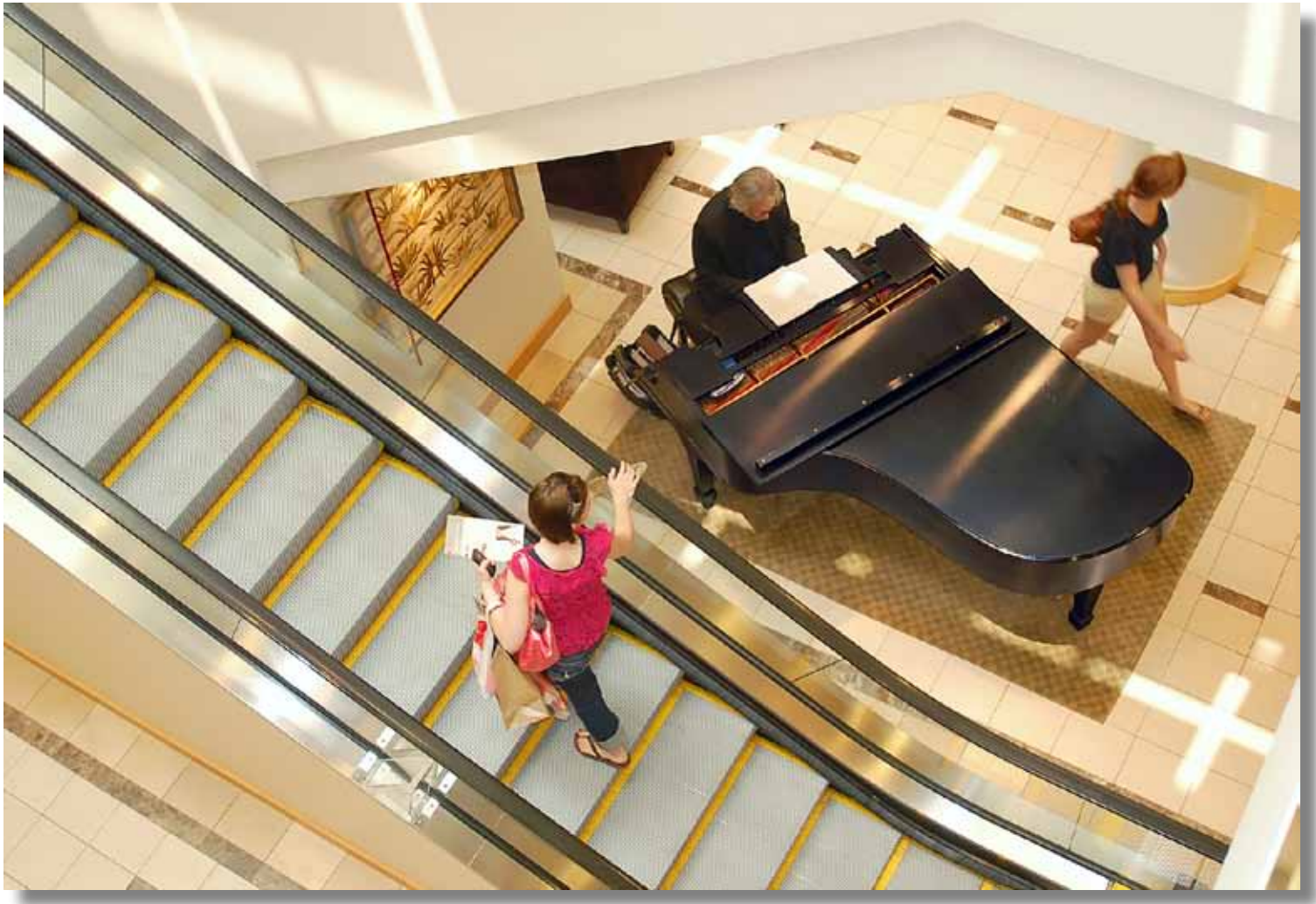

An Ardath Winterowd Photograph

**See more club stuff next two pages**

# **WHAT JUDGES LOOK FOR IN PHOTOS**

**You're probably wondering why we pick one image over another; there actually are some simple rules of photography we look for in each photo. Common mistakes are:** 

**You're probably wondering why we pick one image over another; there actually are some simple rules of photography we look for in each photo. Common mistakes are:** 

**(1) A photo out of focus, either the whole photo or part of it in an important location such as the bottom front of the print.** 

**(2) Too much "clutter" in the picture. We want our attention to go directly to the subject, not see a lot of competing, but not necessary, clutter around it.** 

**(3) Exposure - is the picture too light or too dark to easily see the subject.** 

**(4) Poor lighting, a "flat" image where rocks, subject, sky, etc., all blend together without different shadows, colors, etc. or the opposite where the sun might bleach out the lighter parts of the image, giving no texture to those areas.** 

**There are other more subtle criteria we look for; placement of the subject, size of the subject within the image, etc., but the 4 listed above are the first and foremost most commonly seen, easily correctable problems that usually cause a photo to be eliminated.** 

**For more specific guidelines, please feel free to drop in on any of our Placer Camera Club meetings and ask questions! We have meetings the third Tuesday of each month at 7:00 at the Beecher Room in the Library off Nevada Street. We have short programs, critique our own images, have "how-to" presentations and to end it all, great desserts!!**

### **Board Members**

**President 1st Vice Pres.** Richard Myren **2nd Vice Pres.** Howard Godfrey **Secretary Treasurer** Mike Schumacher Dick Bosworth & Liz Staats Judy Hooper

# **Committees**

**Webpage & Publicity** Sue Barthelow

**Education Committee**  Howard Godfrey Jerry Berry Lee Whiting

**Equipment** Judy Hooper Richard Myren

# **Judge Selection** Karen Wyatt Howard Godfrey Mike Schumacher

**Image Evaluation Data** Judy Hooper Tony Middleton

**Placer Color Editor** Ardath Winterowd

**Refreshments** Bonnie Godfrey Kristi Middleton

**Greeters & Badges** Jim Bennett

# *CHECK OUT THE*……. **Placer Camera Club Web Page**

<http://placercameraclub.org>

 **\*\*\*\*\*** 

Ardath Winterowd Newsletter Editor — 530-886-8364 <ardaths@wavecable.com>

**\*\*\*\*\***

*Don't forget our tutorials web page at:*

<http://www.placercameraclub.org/tutorials/index.html>

**\*\*\*\*\*** 

# **Huey Monitor Calibration**

The club has a Huey monitor calibration system for use by club members.

## **WANT TO 'CHECK OUT' HUEY?**

**Contact** Judy Hooper - **530-888-8308**